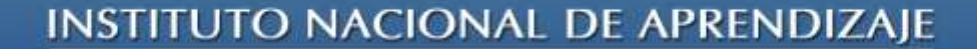

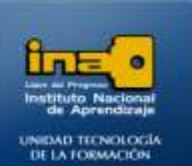

Página

 $\overline{\phantom{0}}$ 

## PRACTICA REPASO TEMAS: ELEMENTOS DE VENTANA Y NAVEGACIÓN

**INSTITUTO NACIONAL DE APRENDIZAJE** 

**NUCLEO SECTOR COMERCIO Y SERVICIO** 

**SUBSECTOR INFORMATICA** 

1. Escriba según corresponda, el elemento de ventana :

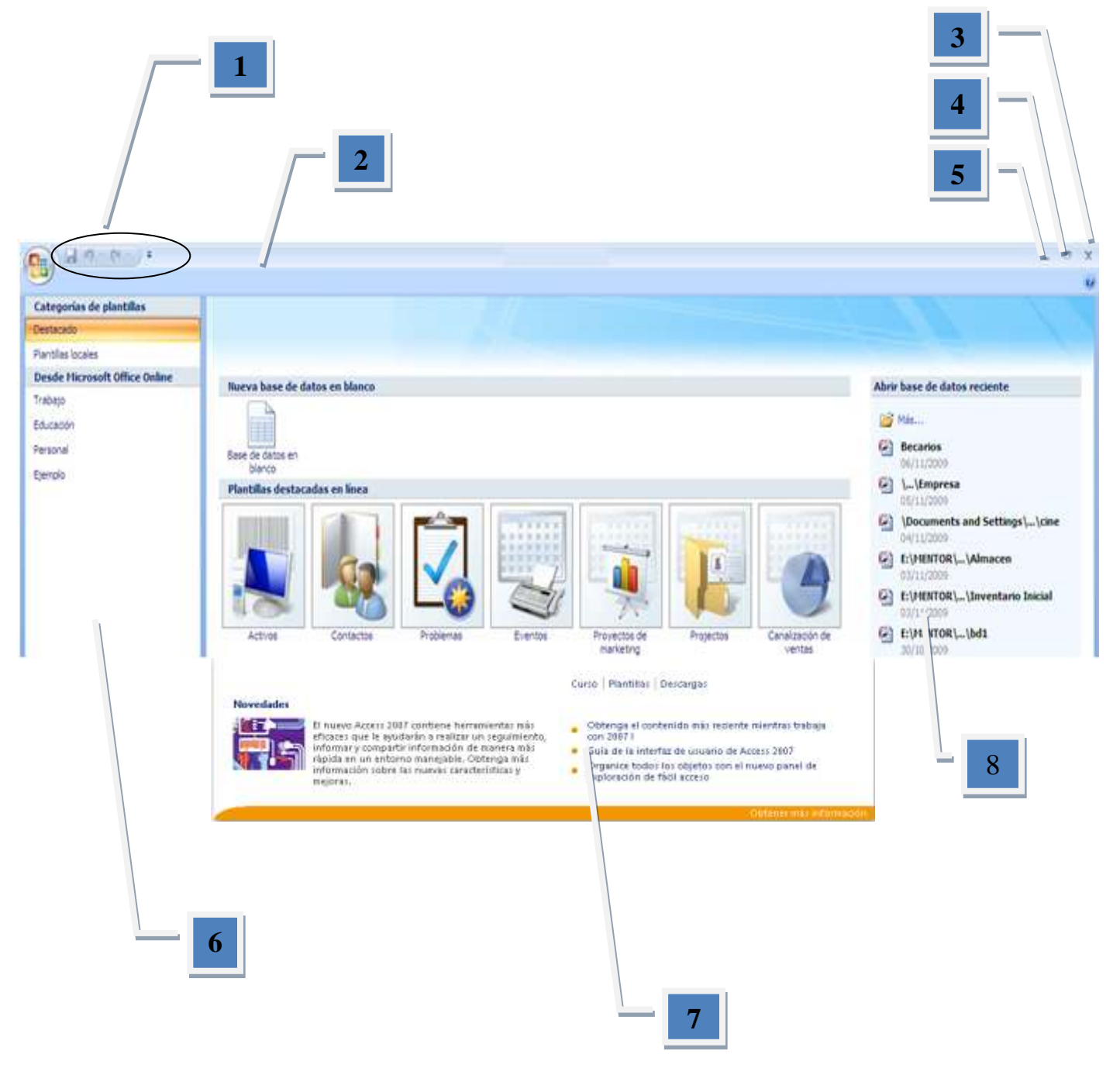

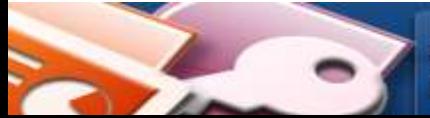

WS

MÓDULO: ADMI. BASE DE DATOS ACCESS **PROGRAMA: MANEJO DE APLICACIONES OFFICE** 

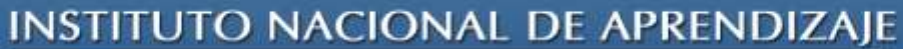

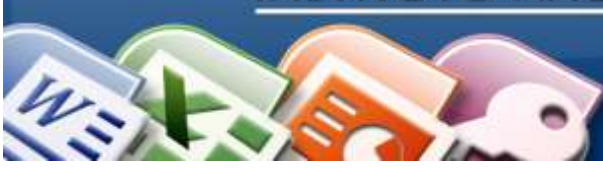

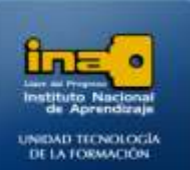

## PARTES DE LA VENTANA DE ACCESS

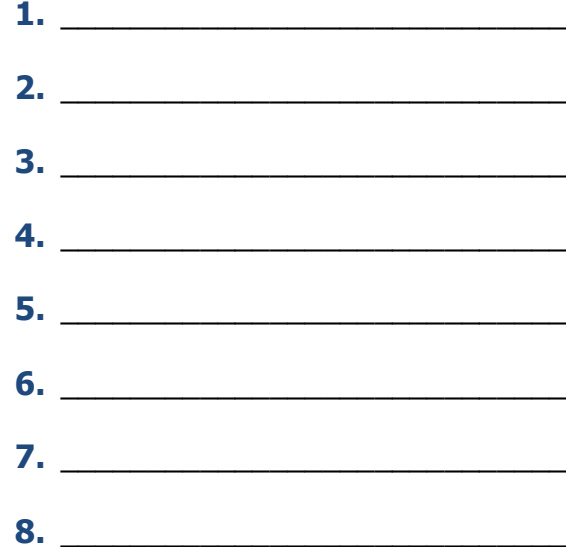

Fin de la Práctica.

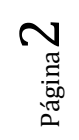

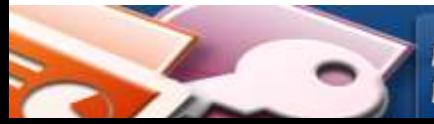

**MÓDULO: ADMI. BASE DE DATOS ACCESS PROGRAMA: MANEJO DE APLICACIONES OFFICE** 

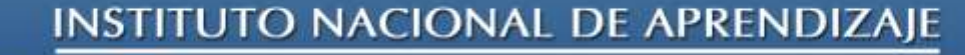

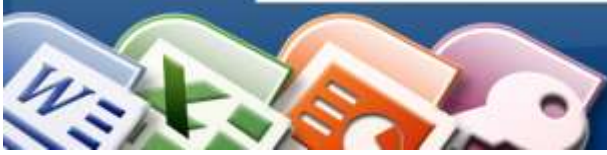

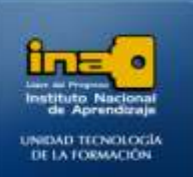

## TEMA: CARACTERISTICAS DE LA TABLA EN ACCESS

2. Escriba según corresponda, el elemento o característica de la tabla :

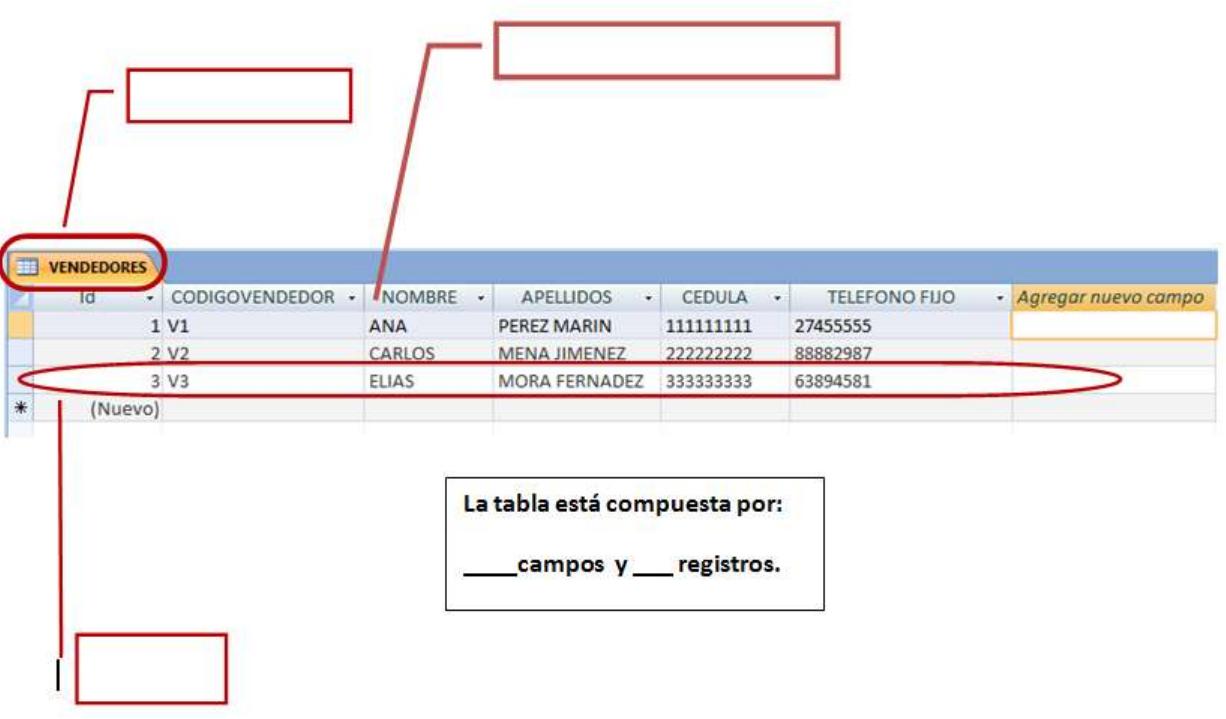

*Fin de la Práctica.*

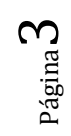

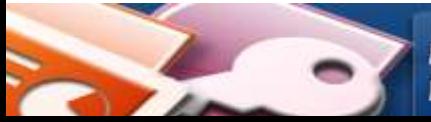

MÓDULO: ADMI. BASE DE DATOS ACCESS **PROGRAMA: MANEJO DE APLICACIONES OFFICE**